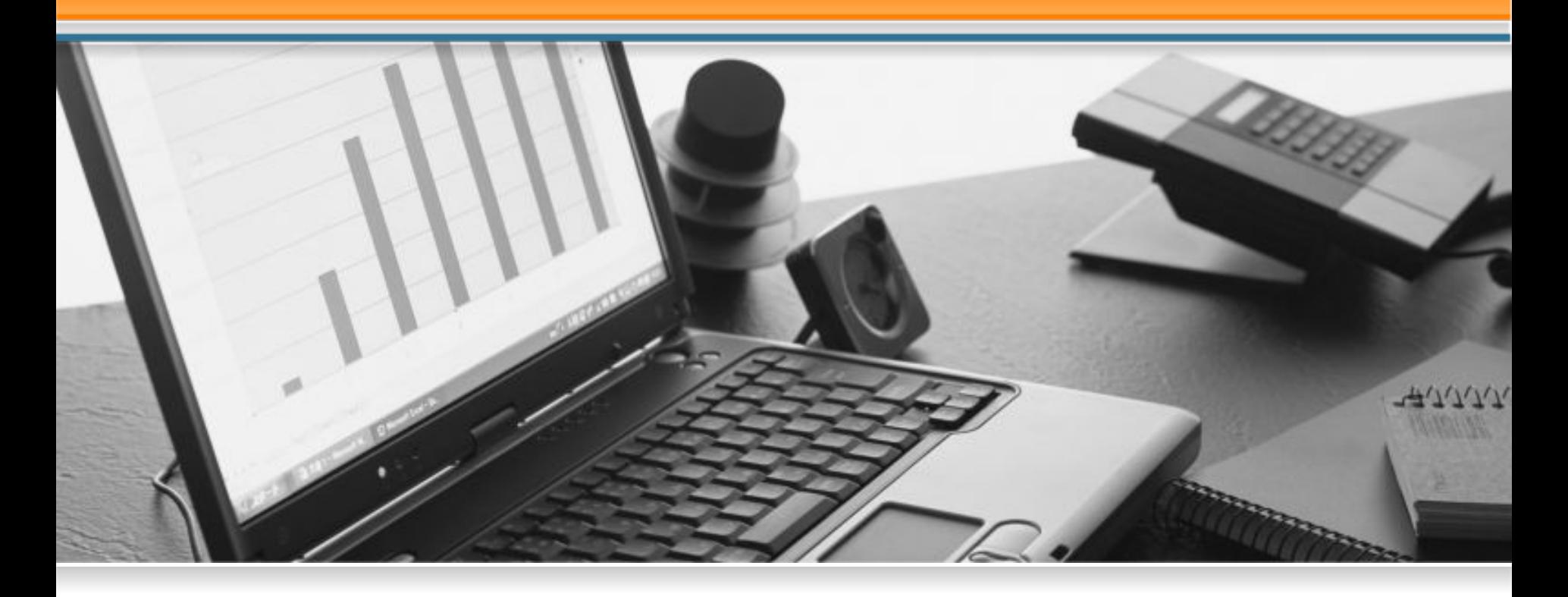

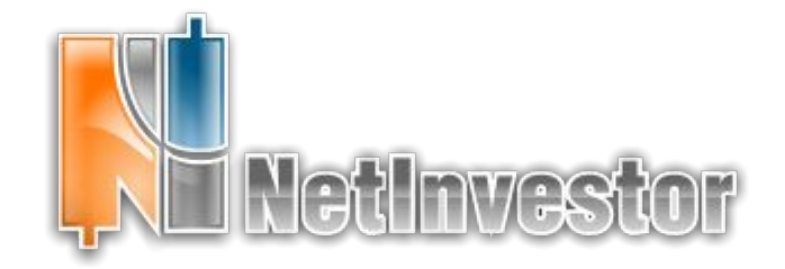

# **API. Роботы. Приводы**

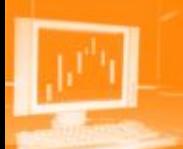

- **«Робот» автоматическое устройство с антропоморфным действием, которое частично или полностью заменяет человека при выполнении работ в опасных для жизни условиях или при относительной недоступности объекта.**
- **• «Привод»: устройство для приведения в действие киборгом или человеком с механистическими компонентами.**
- **• МТС Механистическая торговая система**

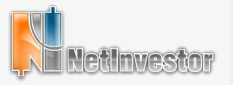

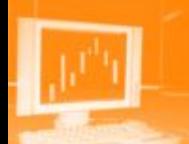

- Механическая торговая система МТС.
	- MetaStoсk
	- Omega Research
- Решаемые задачи:
	- Написание стратегии
	- Тестирование на исторических данных.
	- Подбор и оптимизация параметров
	- Выдача сигналов трейдеру
	- Отправка приказов на биржу

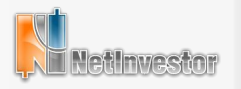

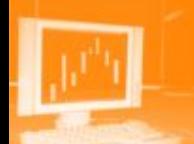

- Ручной режим ввода заявок. На основе сигналов сторонними приложениями: пакеты ТА (МТС) и прочие.
- Подача заявок через текстовый файл ( и DDE). Автоматическая генерация текстового файла на вход торговому терминалу.
- Приложения, работающие через торговый терминал. Исполняемые скрипты и приводы выставляющие заявки через торговый терминал.
- Реализация роботов через API, без использования торговых терминалов. Приложения, работающие непосредственно с сервером торговой системы.

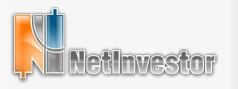

### Текстовый файл, как пример одностороннего потока данных Преимущества:

- Простота реализации передачи приказов на биржу Недостатки:
- У робота нет информации об остатках в портфеле на начало работы. Нет возможности автоматически корректно сформировать первую заявку.
- У робота нет информации о результатах совершаемых операций. Неизвестен статус заявки, текущее состояние портфеля.
- Робот не может корректно восстановиться после обрыва связи.
- При работе нескольких роботов возможно некорректное формирование текстового файла.

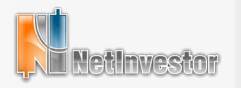

# **Схемы роботов**

**• Приложения работающие через торговый терминал**

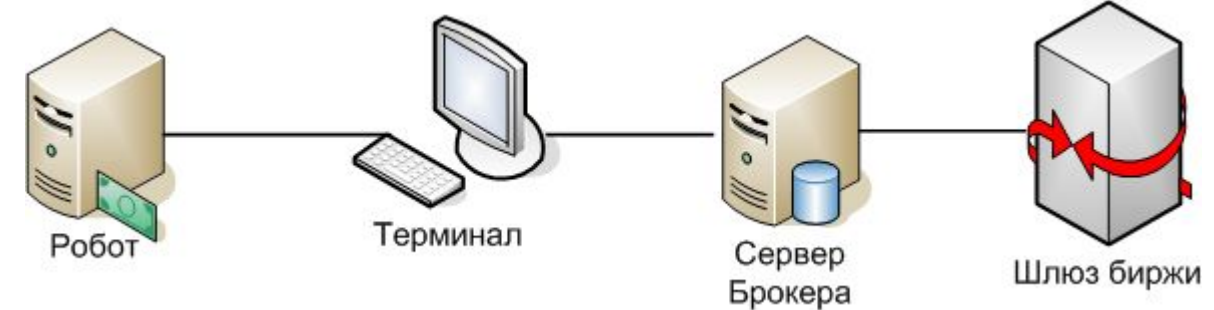

**• Роботы работающие через шлюз биржи**

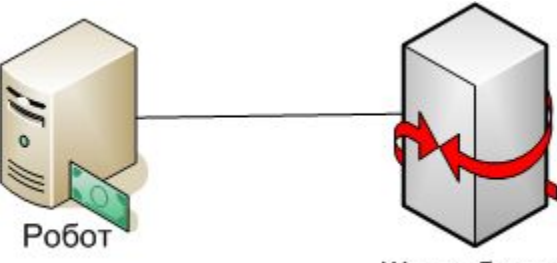

Шлюз биржи

**• Роботы работающие через NetInvestor API**

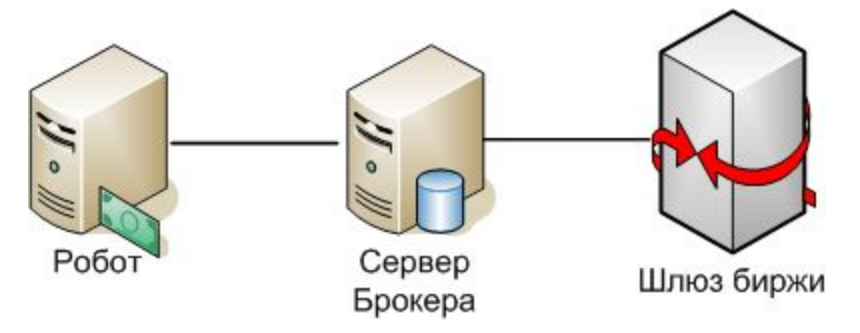

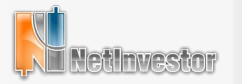

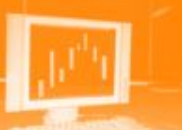

#### Преимущества:

- Полная информация о заявках и позициях в портфеле.
- Получение актуальной информации при сбое и обрыве связи.
- Использование протоколов взаимодействия торгового терминала с торговой системой.
- Автоматический контроль прав на уровне терминала. Недостатки:
- Временные задержки на обмен данными со сторонними приложениями.
- Временные задержки на исполнение скриптов.
- Затраты ресурсов на работу самого торгового терминала.
- Получение избыточной информации, необходимой торговому терминалу.
- Ограниченные возможности при работе со сторонними приложениями.

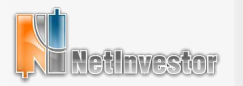

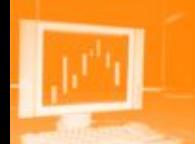

#### Преимущества:

- Самая высокая скорость доступа к бирже, за счет минимального количества звеньев.
- Возможность получения минимально необходимого количества информации.

### Недостатки:

- Сложность реализации протоколов шлюзов разных бирж.
- Необходимость поддержки изменений протоколов бирж.
- Не все брокеры позволят клиентам работать напрямую со шлюзом биржи. Нельзя контролировать права, лимиты и прочее, требуется открыть отдельный счет или раздел.

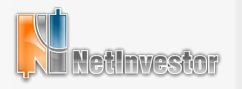

## **NetInvestor API**

#### Преимущества:

- Полная информация о заявках и позициях в портфеле.
- Получение актуальной информации при сбое и обрыве связи.
- Использование стандартного протокола взаимодействия API с торговой системой. (Не требуется реализация протокола с каждой биржей)
- Автоматический контроль прав на уровне системы.
- Отсутствие задержек на обмен данными.
- Возможность получения минимально необходимого количества информации.
- Возможность реализации только необходимых функций для работы робота.
- Возможность подключения любых сторонних приложений.

#### Недостатки:

• Наличие дополнительного звена в качестве сервера системы интернет трейдинга.

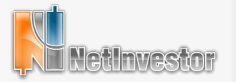

# **NetInvestor API**

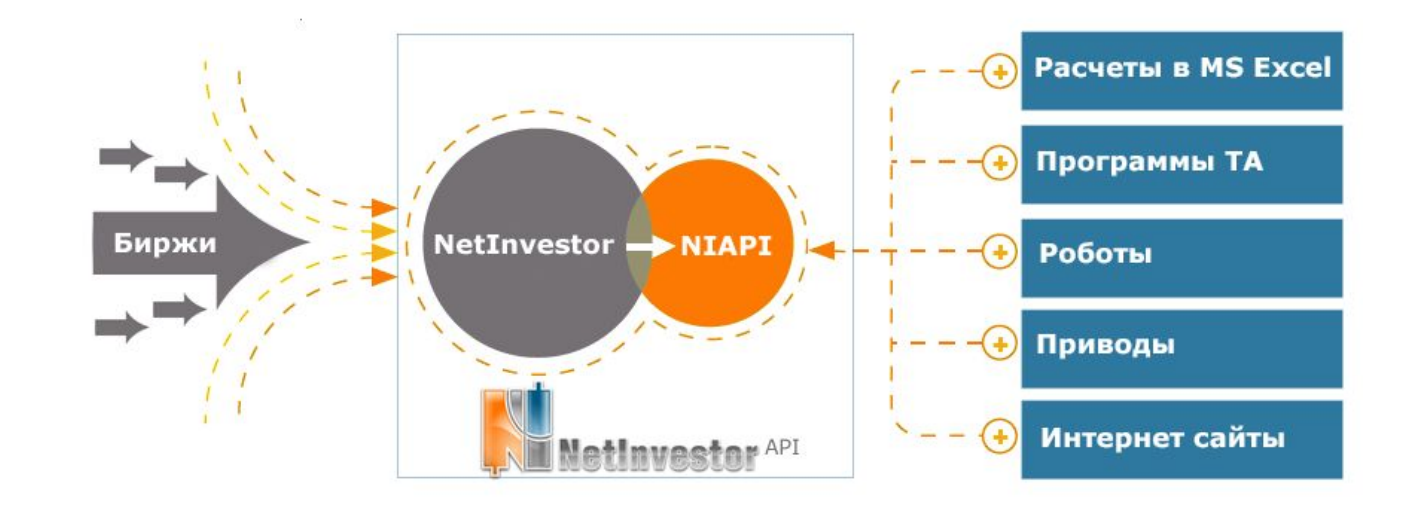

- **• Написание роботов**
- **• Написание приводов**
- **• Дополнительная аналитика**
- **• Автоматизация в MS Excel**

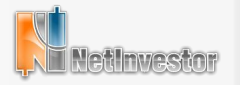

### **Схема классов**

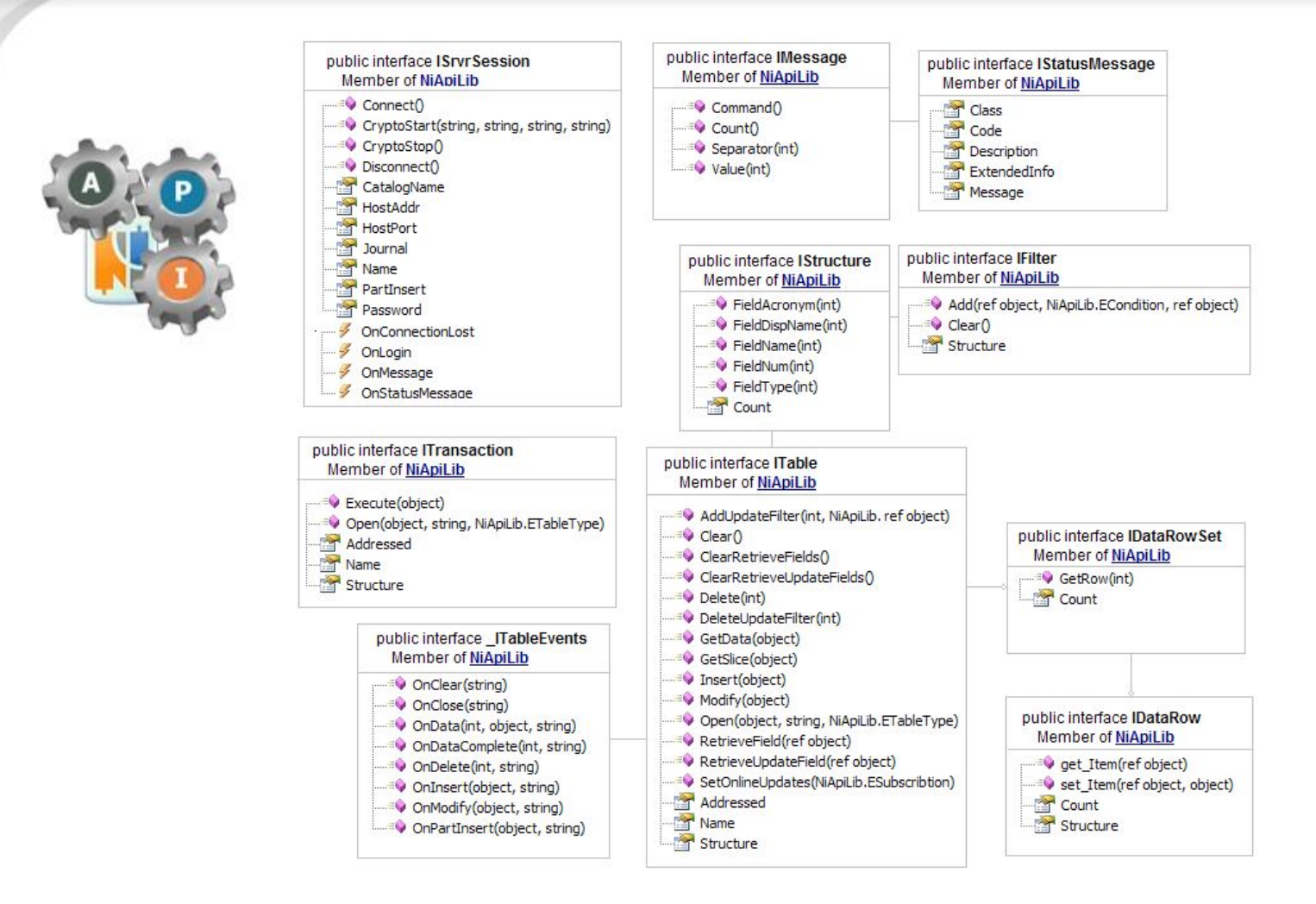

**• Классы для работы c библиотекой**

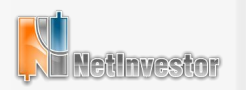

- **• Котировки**
- **• Все сделки.**
- **• Котировки второго порядка (стаканы).**
- **• Новости.**
- **Торговые транзакции и торговая информация:**
- **• Счета. Список счетов клиента.**
- **• Портфель.**
- **• Заявки.**
- **• Свои сделки.**
- **• Стоп-лоссы. Тейк-профиты.**

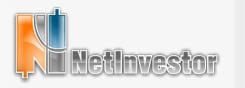

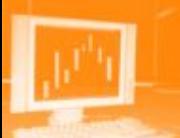

- **• Microsoft Studio Express**
- **• MS Excel**
- **• Текстовый редактор**

### **Использование баз данных**

- **• mySQL**
- **• MS SQL Server express**
- **• sqlite**

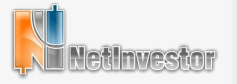

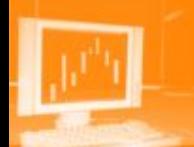

# **Торговля в графиках**

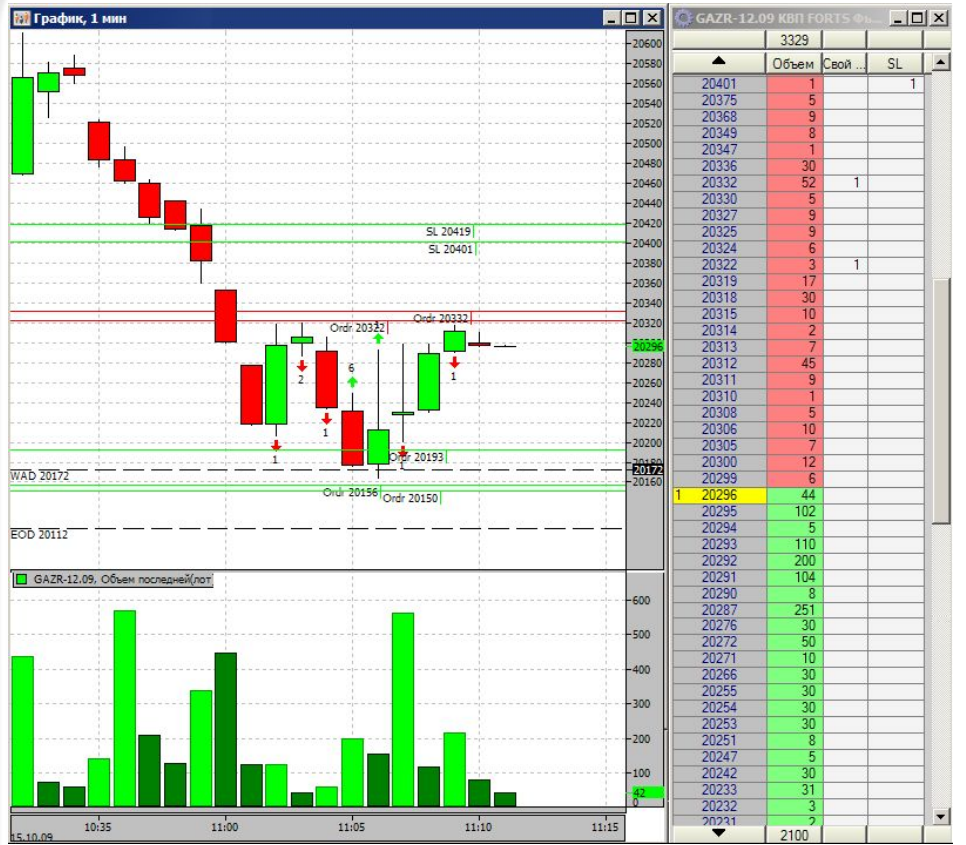

Отображение заявок Отображение своих сделок Отображение Stop Loss Отображение Take Profit

Отображение уровня безубыточности

Отображение цен закрытия Предыдущего дня

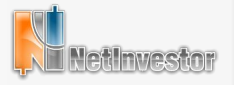

### **Контакты**

#### **Спасибо за внимание**

#### **Автор: Константин Ивайловский**

- **• Служба поддержки: service@mfd.ru**
- **• Телефон: 8 (495) 921 15 50**

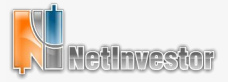